### ME 172

### Introduction to C Programming Language

**Lecture 2: Operators and Conditional Statements** 

#### Md. Tusher Ahmed

Assistant Professor, Dept. of ME, BUET

Courtesy: Dr. Noor Al-Quddus
Dr. Monjur Morshed
M Jamil Hossain
Cyrus Ashok Arupratan Atis
M Aminul Hoque
Partha Kumar Das

### Please go to this link, fill up the form and submit!!

This will allow us stay in touch with you and communicate!

https://goo.gl/forms/jD2ytKRGfUkDOglx1

### Operators...

An operator is a symbol that tells the computer to perform certain mathematical or logical manipulation

#### **Arithmetic operator:**

There are five(**5**) arithmetic operators in C

| Operator | Name           | Example |
|----------|----------------|---------|
| +        | Addition       | a + b   |
| -        | Subtraction    | a-b     |
| *        | Multiplication | a * b   |
| /        | Division       | a/b     |
| %        | Remainder      | a % b   |

### Arithmetic operators (Contd...)

- •The data items that operators act upon are called *operands*
- The operands can be integer quantities, floating-point quantities or characters

The remainder operator (%) requires that both operands be integers and the second operand be nonzero. Similarly, the division operator (/) requires that the second operand be nonzero.

Division of one integer quantity by another *always* results in a truncated value (i.e., the decimal portion of the value will be dropped).

If a division operation is carried out with two floating-point numbers, or with one floating-point number and one integer, the result will be a floating-point

### Arithmetic operators (Contd...)

#### Example:

| Expression | Value |
|------------|-------|
| a + b      | 13    |
| a - b      | 7     |
| a * b      | 30    |
| a/b        | 3     |
| a % b      | 1     |

#### Performance Test 1

> Write a C program that will divide 29765 apples to 51 buyers. Display how many apples each buyer will get and how many apples will be left (Use of arithmetic operator is a must, do not do the calculations and then print the desired output).

Time: 3 minutes!!

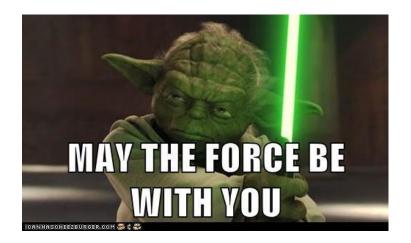

#### **ANSWER**

```
#include <stdio.h>
void main()
                            Process returned 0 (0x0)
Press any key to continue.
                                                        execution time : 0.015 s
  int a,b,c,d;
  a=29765;
  b=51;
  c=29765/51;
  d=29765%51;
  printf("%d and %d",c,d);
```

### Increment/decrement operator

- ++a/a++ is equivalent to a=a+1
- --a/a-- is equivalent to a=a-1

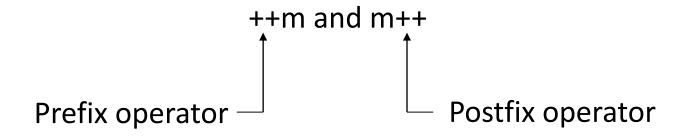

#### The difference for built-in types is:

- ++a first increments the value of a and then returns a value referring to a, so if the value of a is used then it will be the incremented value.
- a++ first returns a value whose value is a, that is, the old value, and then increments a at an unspecified time before the next full-expression (i.e., "before the semicolon").

## Increment/decrement operators(Contd...)

- ❖ x=x\*a++ is equivalent to x=x\*a ; a=a+1
- $x=x^*++a$  is equivalent to a=a+1;  $x=x^*a$
- ❖ y=y\*b-- is equivalent to y=y\*b ; b=b-1
- ❖ y=y\*--b is equivalent to b=b-1; y=y\*b

### Increment/decrement Operators(Contd...)

Write the following program:

```
#include<stdio.h>

woid main()
{
int a=10,b=20,x;
x=a*++b;
printf("\n The value of x is: %d",x);
```

For x=a\*++b output:

210

# Assignment Operator

| Operator | Description                      | Example                             |
|----------|----------------------------------|-------------------------------------|
| +=       | Add AND assignment operator      | C += A is equivalent to $C = C + A$ |
| -=       | Subtract AND assignment operator | C = A is equivalent to $C = C - A$  |
| *=       | Multiply AND assignment operator | C *= A is equivalent to $C = C * A$ |
| /=       | Divide AND assignment operator   | C = A is equivalent to $C = C / A$  |

### Relational Operators (Contd..)

#### Also called Comparison operators

It performs tests on their operands. They return he Boolean value. Such as:

- 1 if the statement is successful (true)
- 0 otherwise

| Example                                                                        | Name                     | Result                                   |
|--------------------------------------------------------------------------------|--------------------------|------------------------------------------|
| a == b                                                                         | Equal                    | TRUE if a is equal to b.                 |
| a != b                                                                         | Not Equal                | TRUE if a is not equal to b.             |
| a <b< td=""><td>less than</td><td>TRUE if a is strictly less than b.</td></b<> | less than                | TRUE if a is strictly less than b.       |
| a>b                                                                            | greater than             | TRUE if a is strictly greater than b.    |
| a<=b                                                                           | less than or equal to    | TRUE if a is less than or equal to b.    |
| a>=b                                                                           | greater than or equal to | TRUE if a is greater than or equal to b. |

# LOGICAL Operators

| Example | Name | Result                         |
|---------|------|--------------------------------|
| !a      | Not  | TRUE if a is not TRUE.         |
| a && b  | And  | TRUE if both a and b are TRUE. |
| a  b    | Or   | TRUE if either a or b is TRUE. |

| а | b | a && b | a    b |
|---|---|--------|--------|
| 0 | 0 | 0      | 0      |
| 0 | 1 | 0      | 1      |
| 1 | 0 | 0      | 1      |
| 1 | 1 | 1      | 1      |

### The?: operator

#### General form:

Conditional expression? Expression1: Expression2

#### Example:

The above statement can be written as

flag = 
$$(x<0)$$
 ? 0 : 1;

### Math.h (header file)

- Most of the mathematical functions are placed in math.h header
- Some are specified in the stdlib.h header
- Some common mathematical functions:

| <b>Function Name</b> | Description                                           |
|----------------------|-------------------------------------------------------|
| exp(x)               | returns $e$ raised to the given power $(e^x)$         |
| sqrt(x)              | computes square root $(\sqrt{x})$                     |
| $\cos(x)$            | computes cosine $(cos(x))$                            |
| pow(x,y)             | raises a number to the given power $(x^y)$ [pow(x.y)] |
| sinh(x)              | computes hyperbolic sine $(sinh(x))$                  |
| erf(x)               | error function                                        |
| And so on            | tan(x), $abs(x)$ , $log10(x)$ etc                     |

The outputs of the functions are of the double format.

### Math.h header file

### ➤ Math Constants:

| Constant Name | Description                         |
|---------------|-------------------------------------|
| M_E           | The base of natural logarithms (e). |
| M_LOG2E       | The base-2 logarithm of e.          |
| M_PI          | 3.141593                            |
| M_SQRT2       | The positive square root of 2.      |
| M_SQRT1_2     | The positive square root of 1/2.    |
| And so on     |                                     |

# **Practice Example**

```
#include<stdio.h>
                                               output:
#include<math.h>
int main()
double pi;
pi=M_PI; //sets pi = 3.1416
double sum;
sum=cos(pi);
//here in cos(x), x is radian value, so input should be radian
printf("%lf",sum);
return 0;
```

### # Class Performance 2

- Write a program that takes two numbers as input.
- Find the square root of the first number and the resulting output will be the radius of a cylinder.
- Raise the second input number to a power of 5. The resulting output will be the height of the cylinder.
- Find the volume of the cylinder by using the saved value of pi in the header file.
- Remember to use the math.h file.

#### **ANSWER**

```
#include <stdio.h>
                            Enter the first number:
#include <stdlib.h>
                            Enter the second number:
#include <math.h>
                            The volume is 628318.530718
int main()
                            Process returned 0 (0x0)
                                                        execution time: 4.996 s
  int a,b;
                            Press any key to continue.
  double r,h,pi,V;
  pi= M PI;
  printf("Enter the first number: \n"); scanf("%d",&a);
  printf("Enter the second number: \n"); scanf("%d",&b);
  r= sqrt(a);
  h = pow(b,5);
  V=pi*r*r*h;
  printf("The volume is %lf",V);
  return 0; }
```

### The getch() function

The **getch**() function reads a single character the instant it's typed without waiting for ENTER.

get means it gets something i.e. it's an input functionch means it gets a character

### The getche() function

The **getche()** function also reads a single character the instant it's typed without waiting for ENTER **and also echoes it**.

**get** means it gets something i.e. it's an input function

**ch** means it gets a character

e means it echoes the character to the screen when you type it.

# Example

```
#include <stdio.h>
void main(void)
                      Type any character:
                       The character you typed was: s
Process returned 0 (0x0) execution time : 0.728 s
                       Press any key to continue.
 char test;
 printf("Type any character: ");
 test = getch();
 printf("\nThe character you typed was:
 %c",test);
```

Replace getch() with getche()

# **Conditional Statements**

### The if statement

### **General form:**

```
if (condition)
{
    statement;
}
```

### **Conditions:**

- 1. Using relational or conditional operators
- 2. Using logical operators

### Multiple statements within if

# General form:

```
if (condition)
{
  statement 1;
  statement 2;
  ----;
  statement n;
}
```

### Example of if statement

#### Write the following program with multiple statements

```
int i;
printf("Enter an Integer: ");
scanf("%d",&i);
if (i==1)
{
    printf("\n You typed 1");
    printf("\n End of statement");
}
printf("\n End of the program");
```

```
If you type 1, Output:
Enter an Integer: 1
You typed 1
End of Statement
End of the program
```

```
If you type any other no., except1 .Output:
Enter an Integer: 3
End of the program
```

#### **General form**

# if-else

```
if (condition)
{
    statement 1;
    statement 2;
}
else
{
    statement 1;
    statement 2;
}
```

Note: else is optional

# if-else if-else

```
if (condition)
       statement 1;
       statement 2;
else if (condition)
       statement 1;
       statement 2;
else
       statement 1;
       statement 2;
```

### Example of *if-else* statement

Write the following program with multiple statements

```
int i;
printf("Enter an Integer: ");
scanf("%d",&i);
if (i==1)
   printf("\n You typed 1");
else
   printf("\n You did not type 1");
printf("\n End of the program");
```

## Example of if- else statement

```
Enter an Integer: 12
int num;
                                  the number is greater than zero
printf("Enter an Integer: ");
                                 Process returned 33 (0x21)
                                                             execution time : 2.503 s
scanf("%d",&num);
                                 Press any key to continue.
if (num < 0)
         printf("\n the number is less than zero");
else if(num == 0)
         printf("\n the number is equal to zero");
else
         printf("\n the number is greater than zero");
```

# Nested *if-else* statements

#### **General form**

```
if (condition)
        statement;
else
       if (condition)
         statement;
       else
        statement;
```

#### **Another form**

```
if (condition)
        if (condition)
                statement;
        else
                statement;
else
    statement;
```

### # Class Performance 3

Write a C program to prepare an electricity bill.

| No. of Units consumed     | <b>Amount of bill</b> |
|---------------------------|-----------------------|
| Less than or equal to 100 | 200                   |
| Between 101 and 130       | 250                   |
| Between 131 and 150       | 275                   |
| Over 150                  | 300                   |

Take the number of units consumed as input and print the amount of total bill as output.

#### **ANSWER**

```
void main()
        int x;
        printf("Enter the amount of bill: ");
        scanf("%d",&x);
if (x<=100)
      printf("The amount of bill is 200"); }
else if(x>101 && x<130)
      printf("The amount of bill is 250"); }
else if(x>131 && x<150)
      printf("The amount of bill is 275"); }
else
      printf("The amount of bill is 300");
```

### Assignments:

- 1. Write a C program to find the smallest of 3 integers taken as input using nested if-else statement .
- 2. Write a C program to find the roots of a Quadratic Equation ax2+bx+c =0, that will take coefficients a, b, c as input and find the roots as output.. Use nested if-else statement.

# Thank you

Everything has its beginning. But it doesn't start at "one."

-Metal Gear Solid 4